## record data from Body bike connect

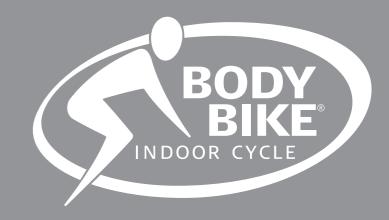

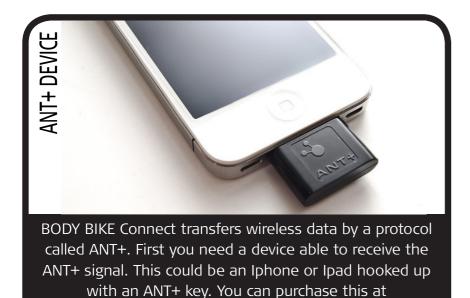

www.wahoofitness.com

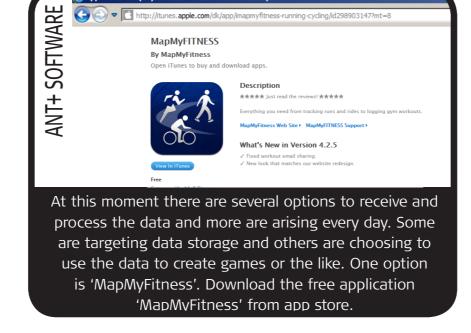

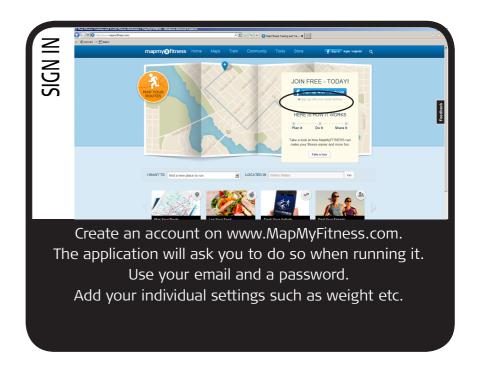

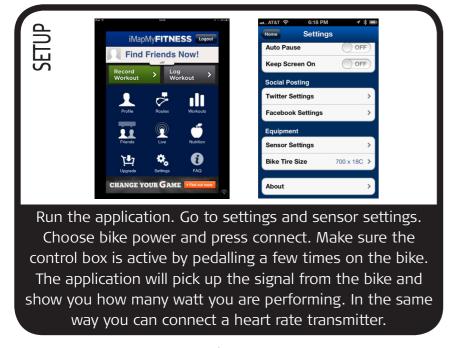

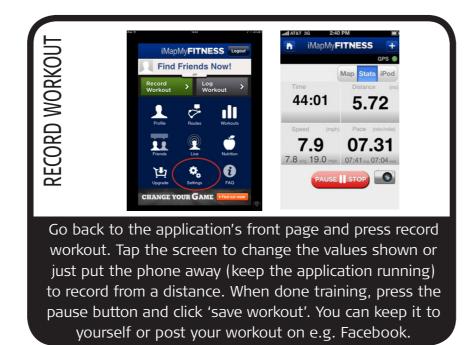

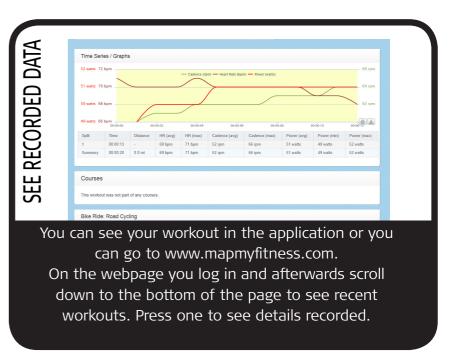